Автономная некоммерческая профессиональная образовательная организация «Образовательные технологии «Скилбокс (Коробка навыков)»

УТВЕРЖДАЮ Директор С.В. Попков

# **ДОПОЛНИТЕЛЬНАЯ ПРОФЕССИОНАЛЬНАЯ ПРОГРАММА - ПРОГРАММА ПРОФЕССИОНАЛЬНОЙ ПЕРЕПОДГОТОВКИ**

**"1С-разработчик"**

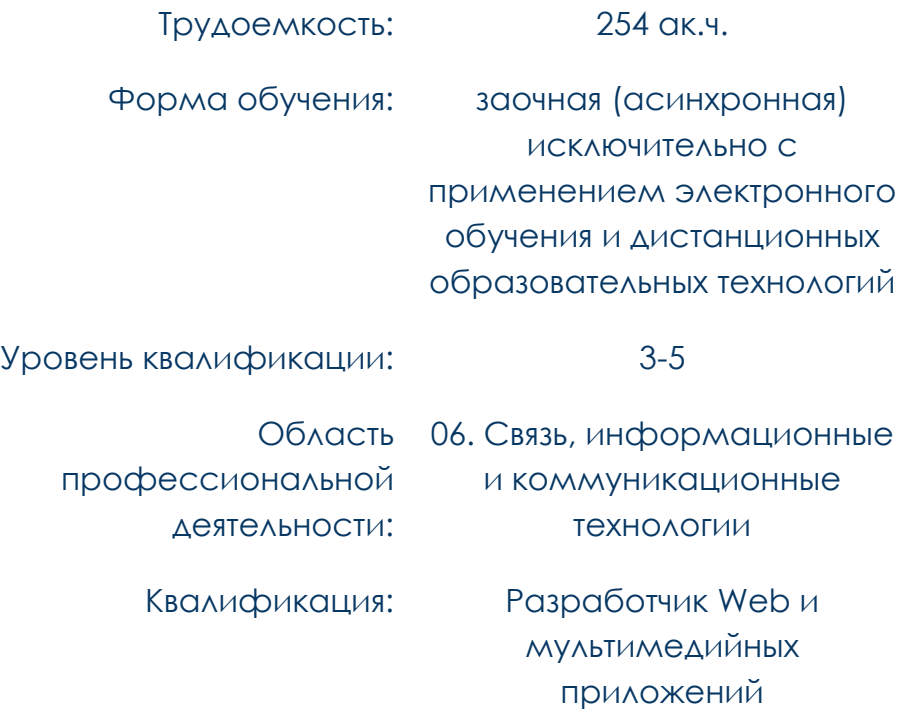

#### **Пояснительная записка**

Актуальность программы профессиональной переподготовки "1С-разработчик" обусловлена реализацией национальных и федеральных программ цифровизации общества, потребностью в технически грамотных специалистах и полностью отвечает социальному заказу по подготовке квалифицированных кадров в области разработки программного обеспечения.

Инструментальные средства разработки программного обеспечения для экономической деятельности должны быть гибкими и удобными не только для разработки, но и для дальнейшего сопровождения информационных систем предприятий. Одним из таких инструментов является платформа «1С:Предприятие 8» и прикладные программные решения на основе этой платформы.

Компания 1С на сегодняшний день является крупнейшим отечественным производителем систем автоматизации предприятий. Программный продукт "1С: Предприятие 8" является самым широко распространенным комплексным программным решением, охватывающим основные контуры управления и учета на производственном предприятии.

Дополнительная профессиональная программа профессиональной переподготовки "1С-разработчик" содержит актуальную информацию в части ее соответствия текущему состоянию развития продукта и в части соответствия законодательству.

На программе слушатели приобретают навыки, позволяющие описать алгоритмы работы прикладного решения, знакомятся с платформой "1С:Предприятие 8", понимают принципы автоматизации деятельности компании, умеют настроить различные конфигурации на базе 1С, получают практику работы с технической документацией.

Дополнительная профессиональная программа - программа профессиональной переподготовки "1С-разработчик" - совокупность документов определяющих организацию образовательного процесса, в том числе цели, планируемые результаты повышения квалификации, учебный план, календарный учебный график, рабочие программы дисциплин (тем), организационно-педагогические условия, формы аттестации, оценочные материалы.

Дополнительная профессиональная программа - программа профессиональной переподготовки "1С-разработчик" разработана соответствии с приказом Минобрнауки России от 1 июля 2013 г. № 499 "Об утверждении Порядка организации и осуществления образовательной деятельности по дополнительным профессиональным программам", приказом

Минобрнауки России от 23 августа 2017 г. № 816 «Об утверждении Порядка применения организациями, осуществляющими образовательную деятельность, электронного обучения, дистанционных образовательных технологий при реализации образовательных программ», профессиональным стандартом 06.035 "Разработчик Web и мультимедийных приложений" (утвержден приказом Министерства труда и социальной занятости РФ от 18 января 2017 г. № 44н), ФГОС СПО 09.02.07 Информационные системы и программирование (утвержден приказом Министерства образования и науки 9 декабря 2016 г. № 1547).

Лица, освоившие в полном объеме дополнительную образовательную программу - программу профессиональной переподготовки "1С-разработчик", в том числе успешно прошедшие итоговую аттестацию, получают диплом о профессиональной переподготовке установленного образца (квалификация - разработчик Web и мультимедийных приложений).

#### **1. Цель реализации программы профессиональной переподготовки -**

Целью реализации программы профессиональной переподготовки «1С-разработчик» является формирование компетенций, необходимых для выполнения нового вида профессиональной деятельности в сфере информационных технологий: проектирование, разработка и интеграция информационных ресурсов в локальной сети и информационно-телекоммуникационной сети "Интернет"- программирование и работы с конфигурациями системы «1С:Предприятие 8».

Программа профессиональной переподготовки направлена на получение профессиональных компетенций, необходимых для доработки типовых конфигураций под требования, создания отчётов, обработки данных, разработки и изменению функционала типовой конфигурации. Программа позволит обучающимся разобраться в основах оперативного учёта, научиться использовать учетные регистры и регистры расчета.

## **Основные задачи реализации программы профессиональной переподготовки:**

- формирование умений и навыков технической поддержки процессов создания (модификации) и сопровождения системы «1С:Предприятие 8»;

- знание и применение подходов интеграции системы «1С:Предприятие 8» с другими системами;

- применение особенностей клиент-серверной архитектуры системы «1С:Предприятие 8»;

- формирование умений в части создания и модификации функционала конфигурации «1С:Предприятие 8».

#### **2. Характеристика нового вида профессиональной деятельности**

В соответствии с профессиональным стандартом 06.035 "Разработчик Web и мультимедийных приложений" (приказ Министерства труда и социальной занятости РФ от 18 января 2017 г. № 44н) профессиональная деятельность разработчика web-приложения предполагает проектирование, разработку и интеграцию информационных ресурсов в локальной сети и информационно-телекоммуникационной сети "Интернет"- программирование и работы с конфигурациями системы «1С:Предприятие 8».

Основная цель профессиональной деятельности - создание, модификация и сопровождение web-сайтов, корпоративных порталов организаций, мультимедиа и интерактивных приложений, информационных ресурсов.

## **3. Планируемые результаты освоения программы**

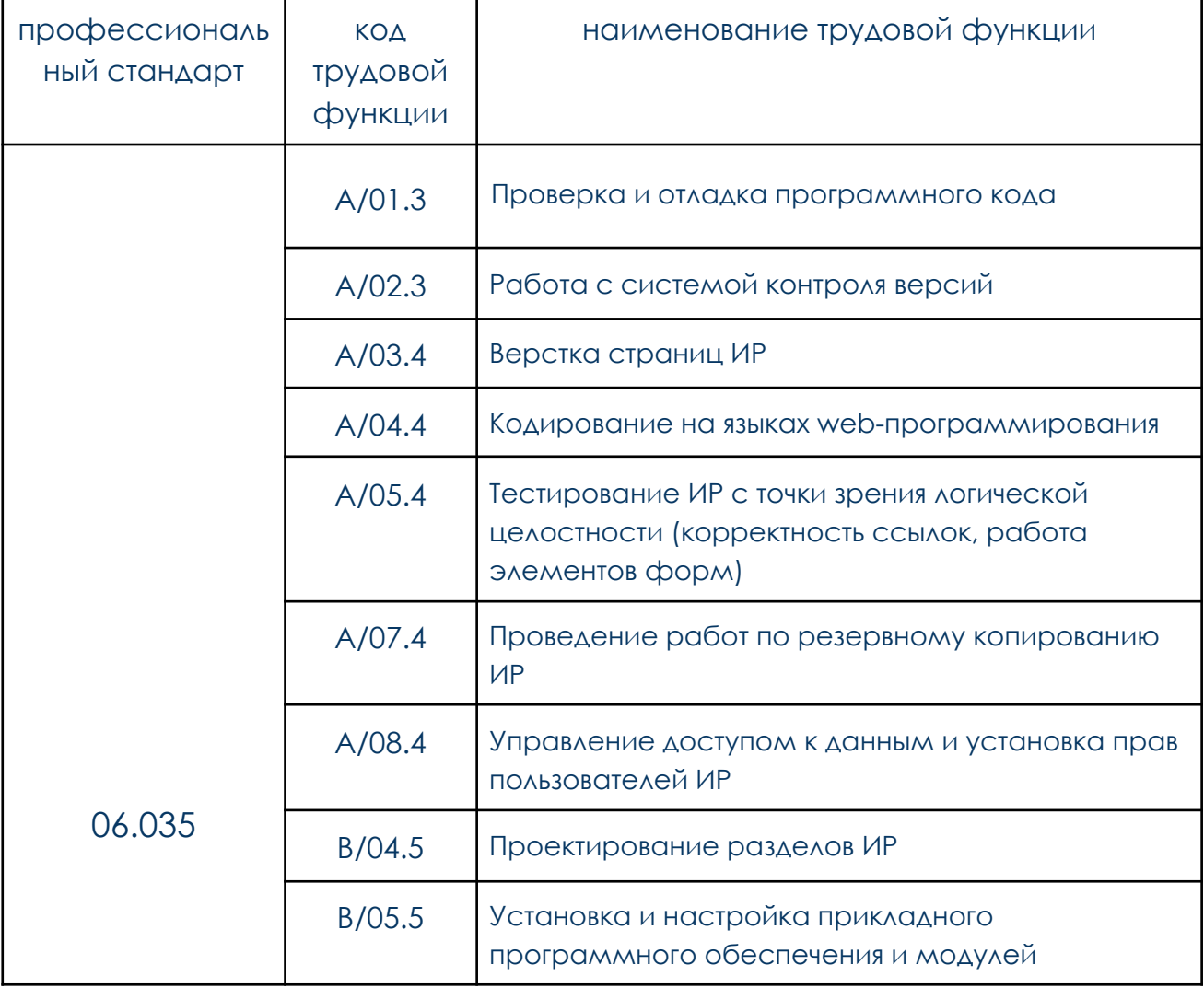

#### **3.1. Формируемые трудовые функции/действия:**

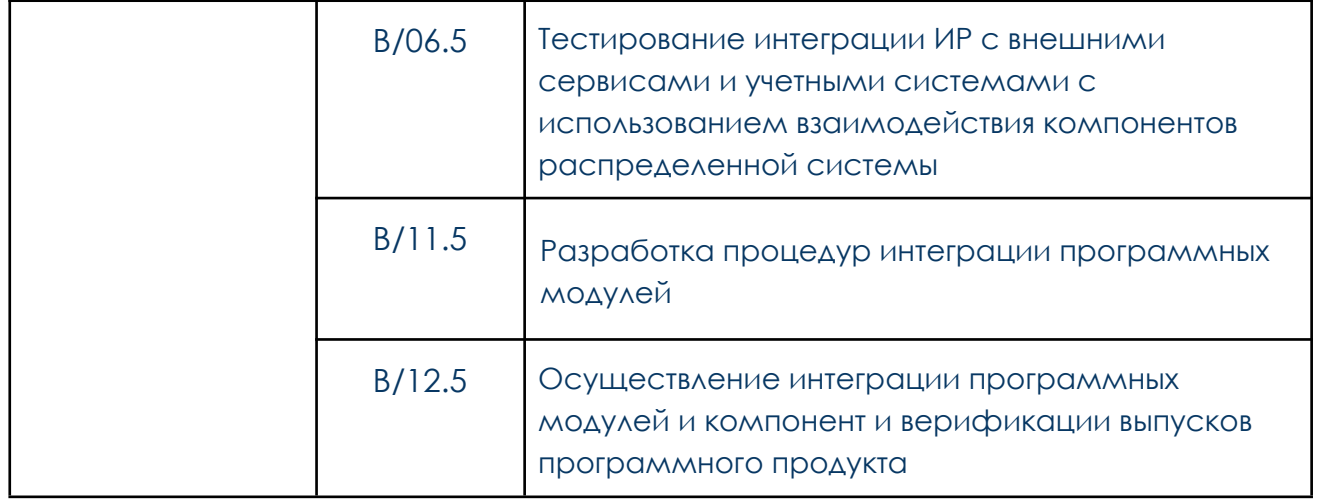

## **3.2. Планируемые результаты обучения** (в соответствии с

профстандартом 06.035)**:**

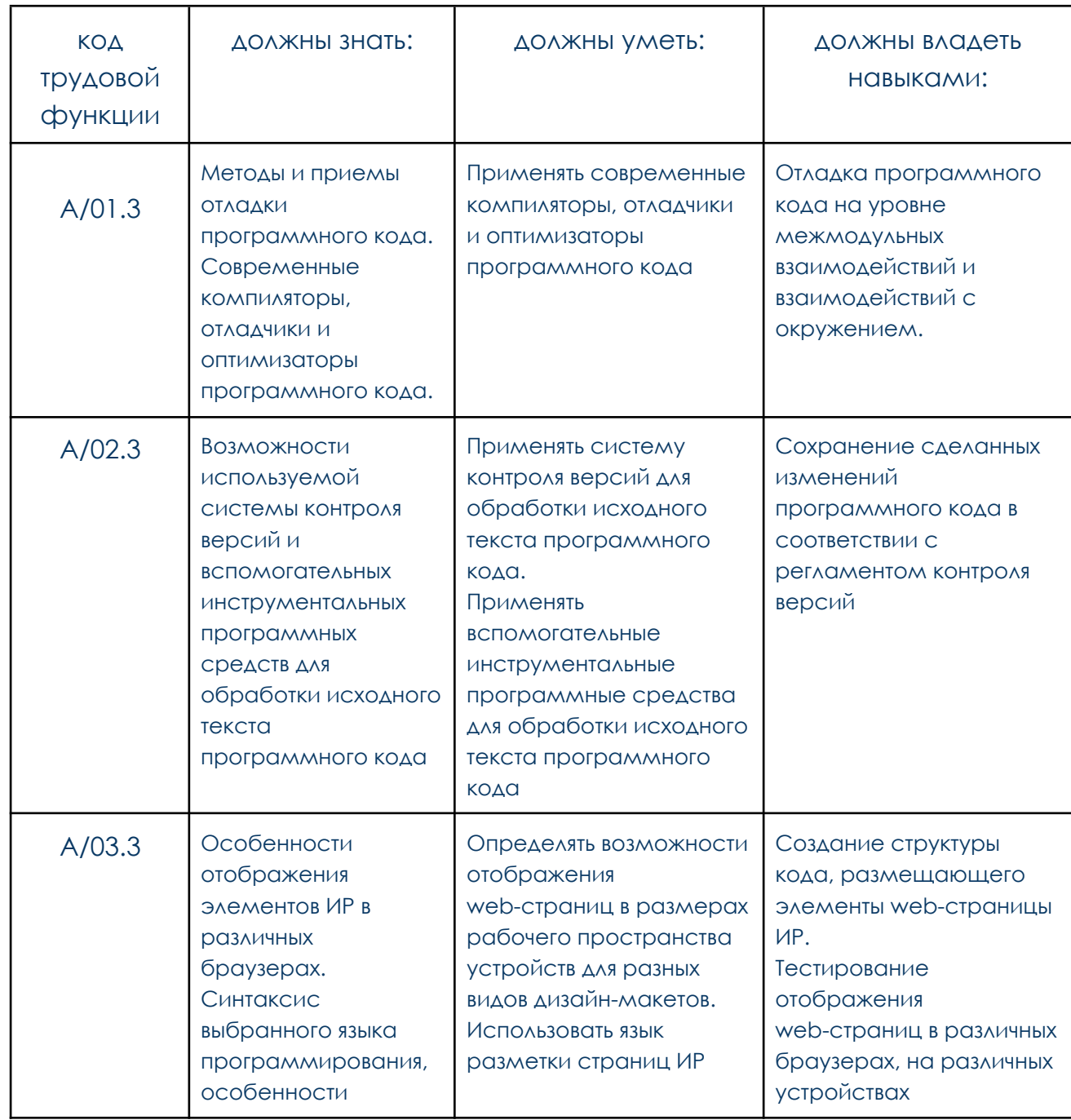

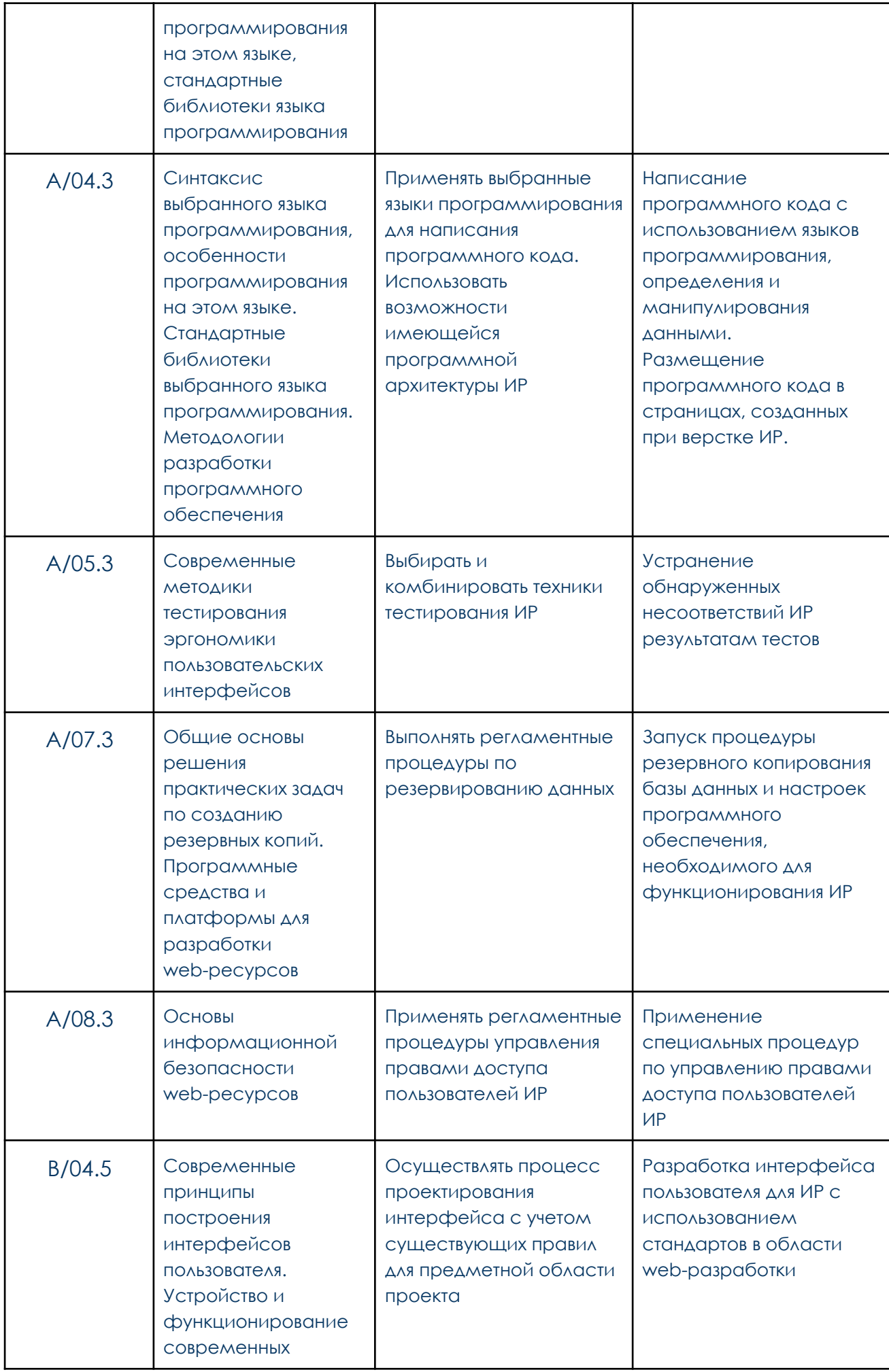

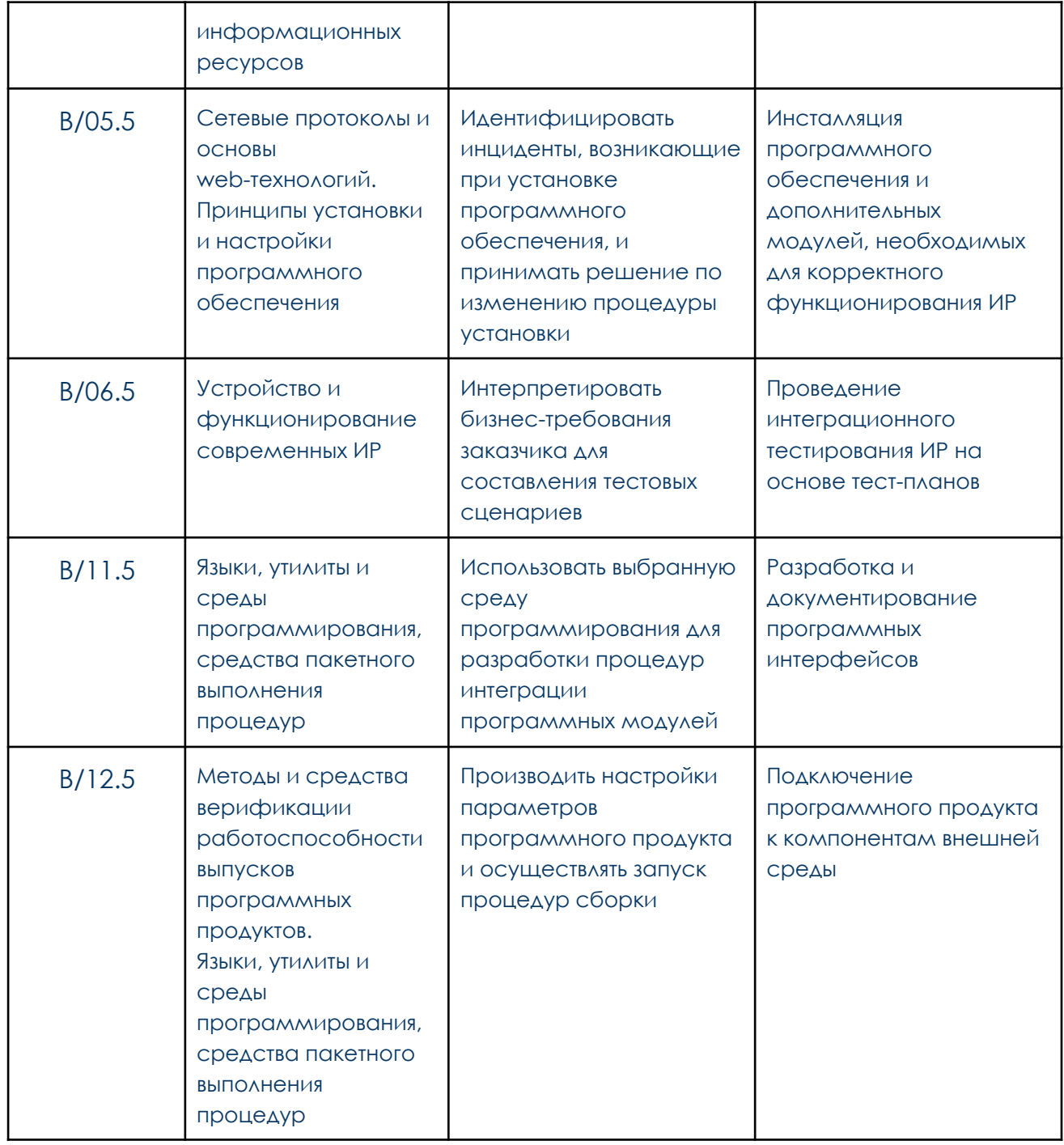

# **3.3. Планируемые результаты обучения (**в соответствии с ФГОС СПО

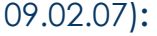

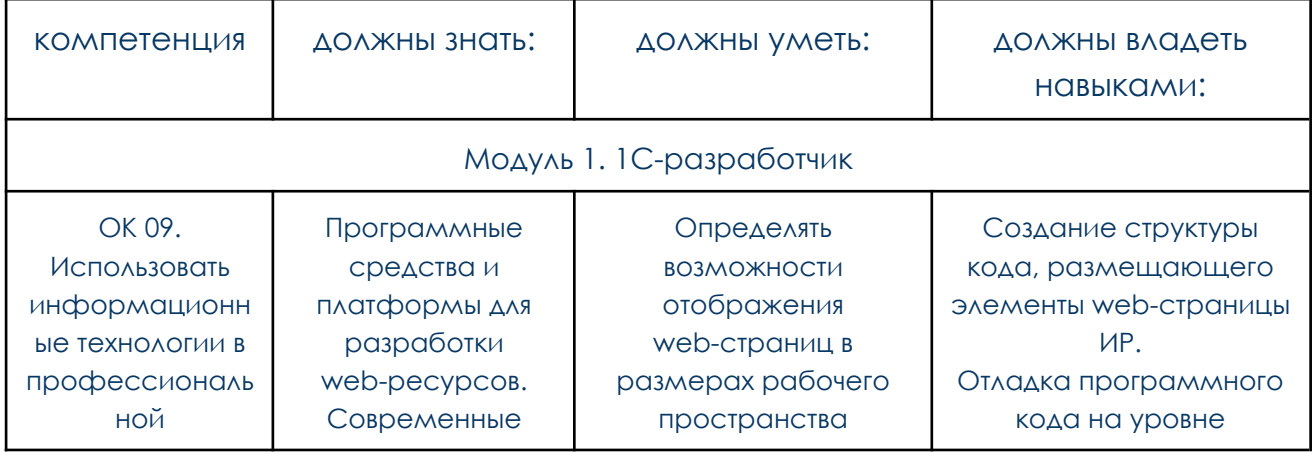

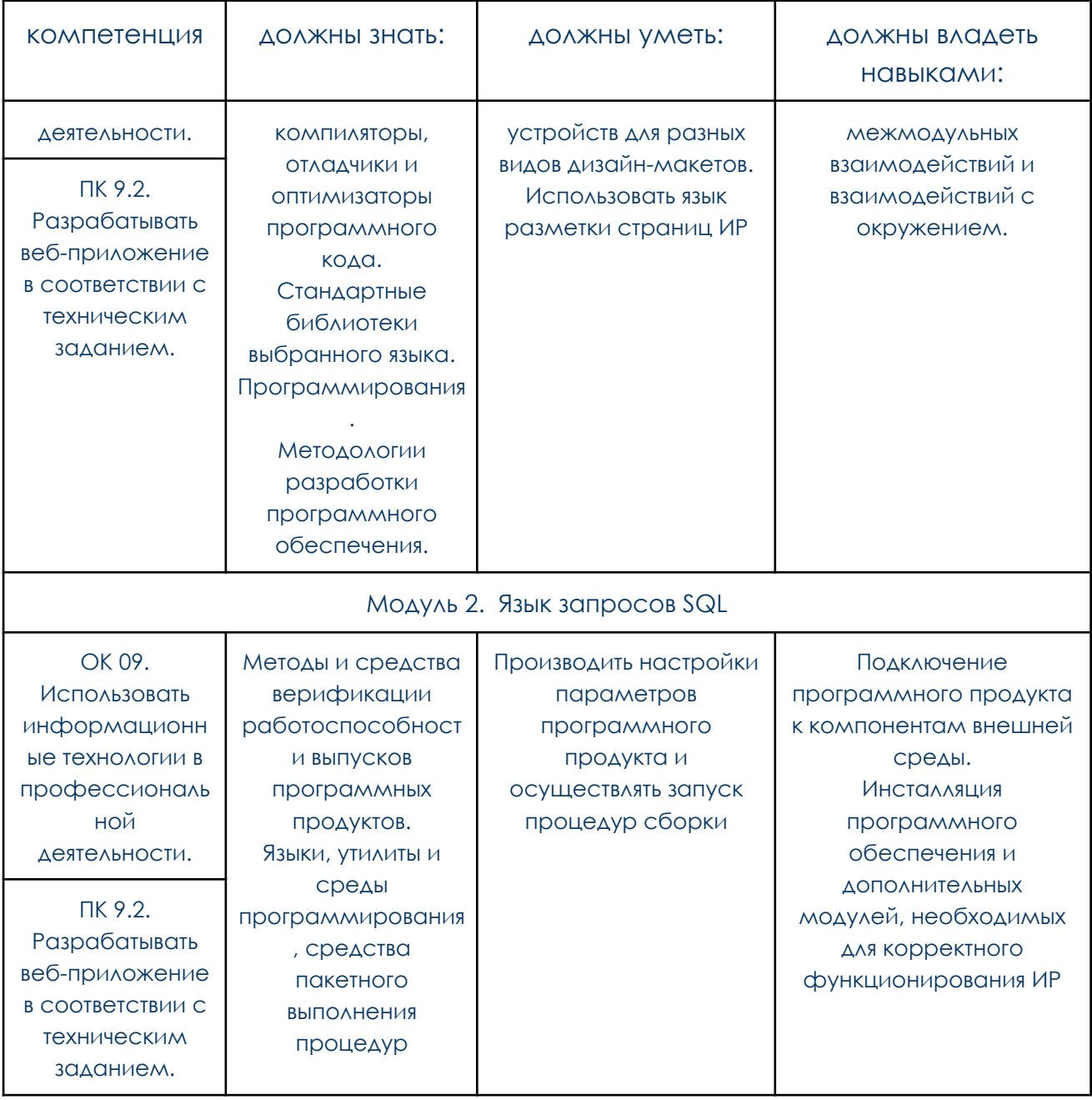

## **4. Требования к уровню подготовки поступающего на обучение**

Дополнительная профессиональная программа - программа профессиональной переподготовки "1С-разработчик" рассчитана на заинтересованных лиц, желающих получить новые компетенции в сфере разработки системы "1С-Предприятие".

К освоению дополнительной профессиональной программы программы профессиональной переподготовки допускаются лица, имеющие среднее профессиональное образование или получающие среднее профессиональное или высшее образование.

#### **5. Форма обучения и трудоемкость обучения**

Форма обучения - заочная (асинхронная) с использованием дистанционных образовательных технологий. Реализация образовательной программы осуществляется исключительно с применением электронного обучения и дистанционных образовательных технологий.

Общая трудоемкость программы – 254 академических часов.

Трудоемкость освоения включает все виды работы (лекционные занятия, семинарские (практические) занятия и т.д.) и время, отводимое на контроль качества освоения слушателем дополнительной профессиональной программы - программы профессиональной переподготовки "1С-разработчик".

Для всех видов аудиторных занятий академический час устанавливается продолжительностью 45 минут. Допускается проведение занятий без перерыва по 90 минут.

Максимальная учебная нагрузка слушателя в неделю - 12 академических часов (включая все виды учебной работы). Может быть составлен индивидуальный образовательный маршрут (план) освоения программы для каждого слушателя из расчета не более 6 ак.ч., затраченных на обучение ежедневно.

## Автономная некоммерческая профессиональная образовательная организация «Образовательные технологии «Скилбокс (Коробка навыков)»

УТВЕРЖДАЮ: Директор

/Попков С.В./

## 6. Учебный план дополнительной профессиональной программы - программы профессиональной переподготовки "1С-разработчик"

Общая трудоемкость - 254 ак.ч.

## Форма обучения - заочная (с применением дистанционных образовательных технологий)

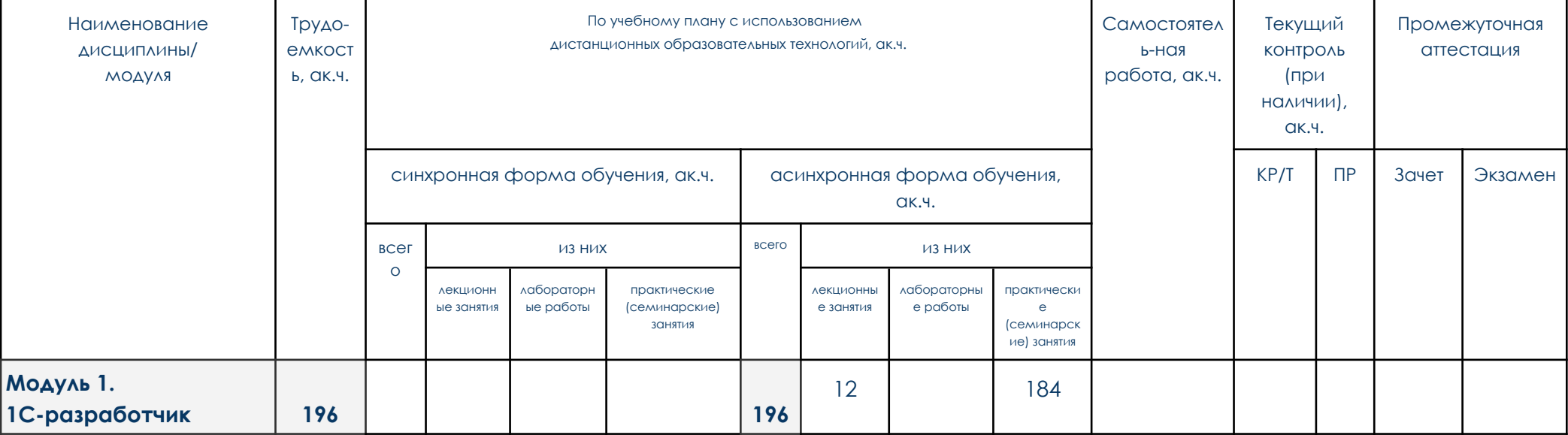

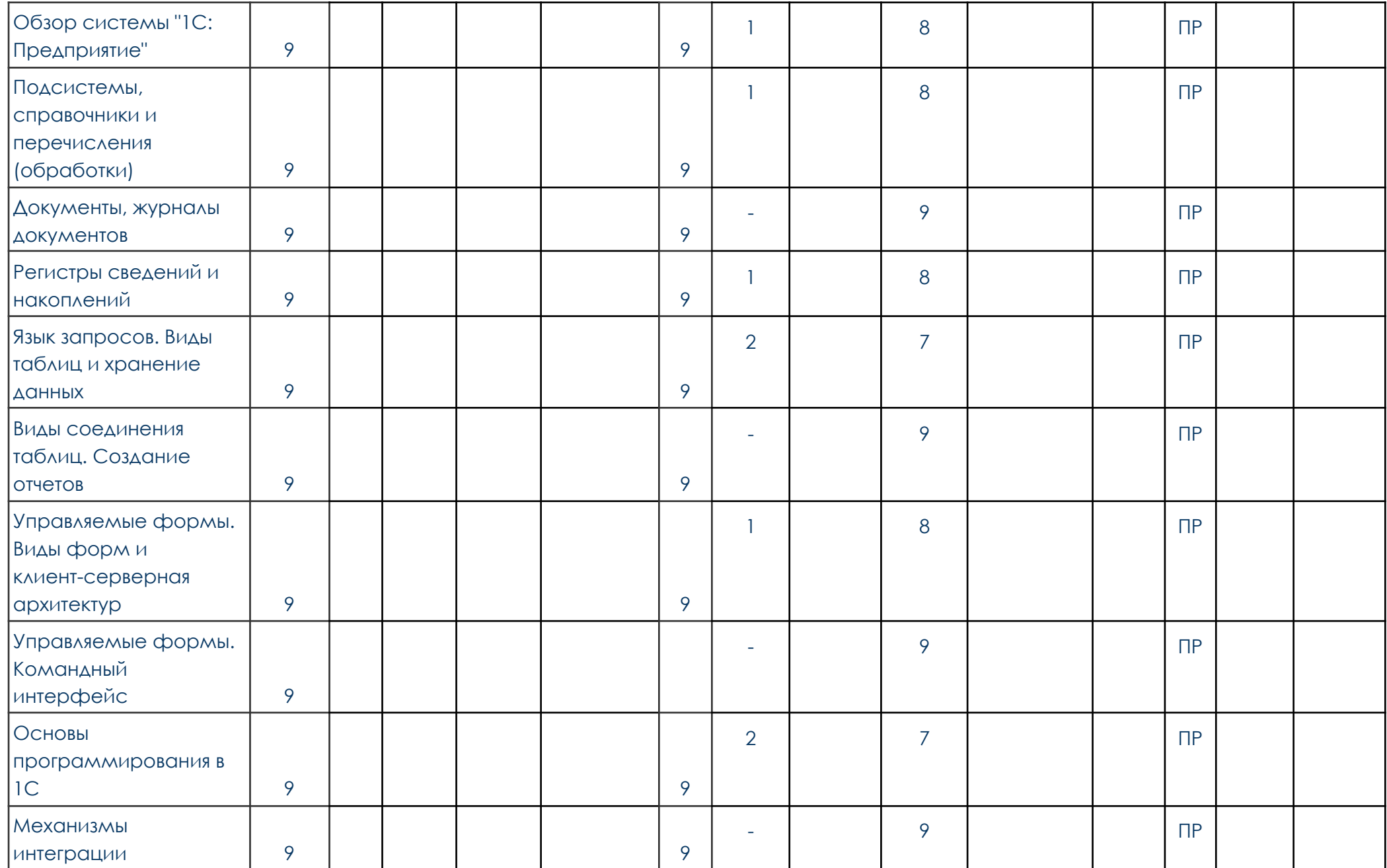

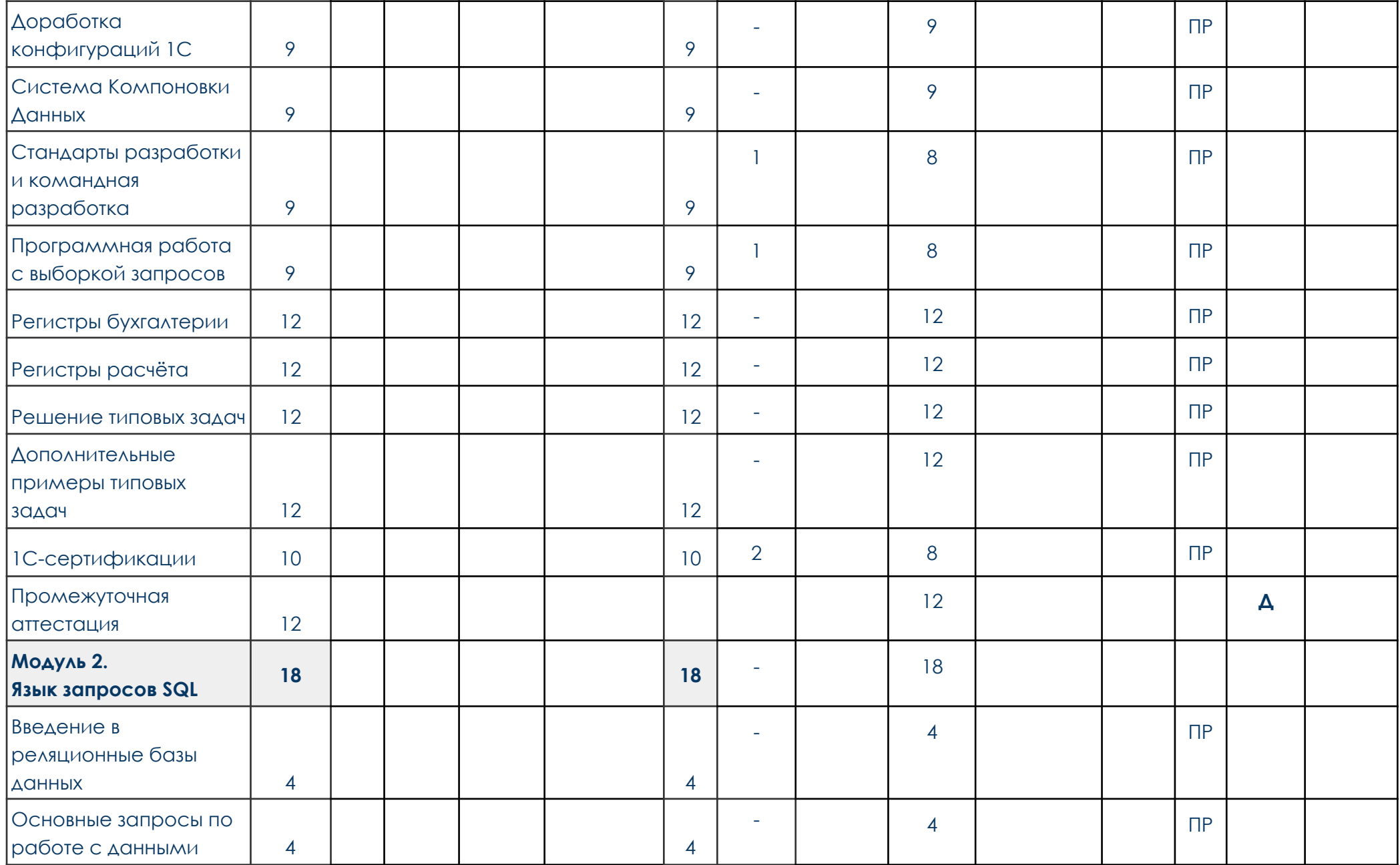

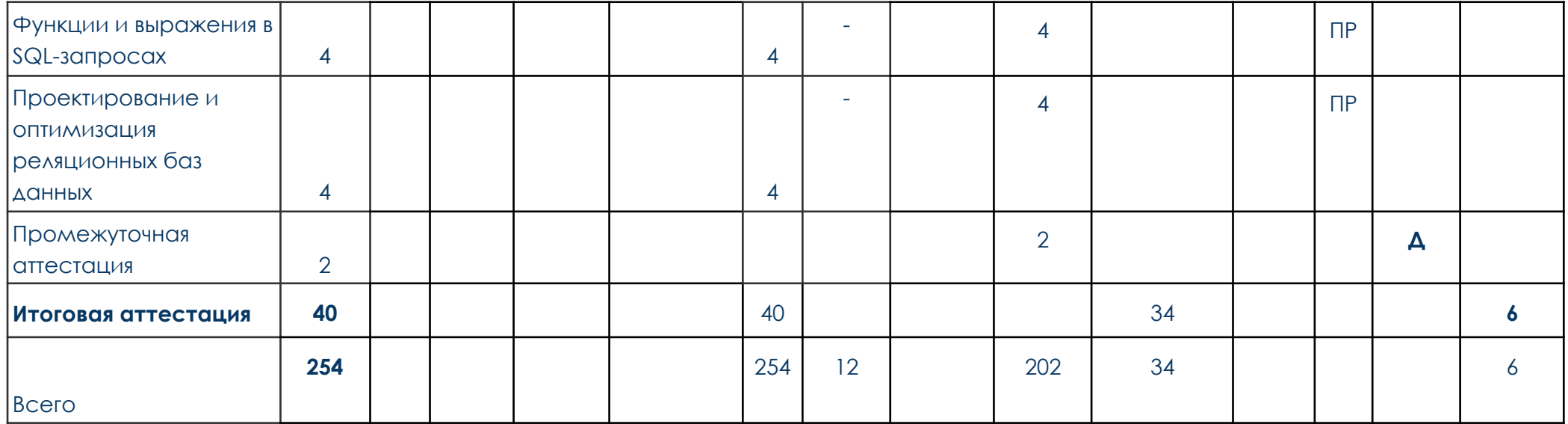

## **Автономная некоммерческая профессиональная образовательная организация «Образовательные технологии «Скилбокс (Коробка навыков)»**

УТВЕРЖДАЮ: Директор

\_\_\_\_\_\_\_\_\_\_\_\_\_\_\_ /Попков С.В./

## **7. Рабочие программы по дисциплинам/модулям программы профессиональной переподготовки "1С-разработчик"**

## **7.1. Рабочая программа Модуля 1. 1С-разработчик (196 ак.ч.) Вопросы, раскрывающие содержание модуля 1:**

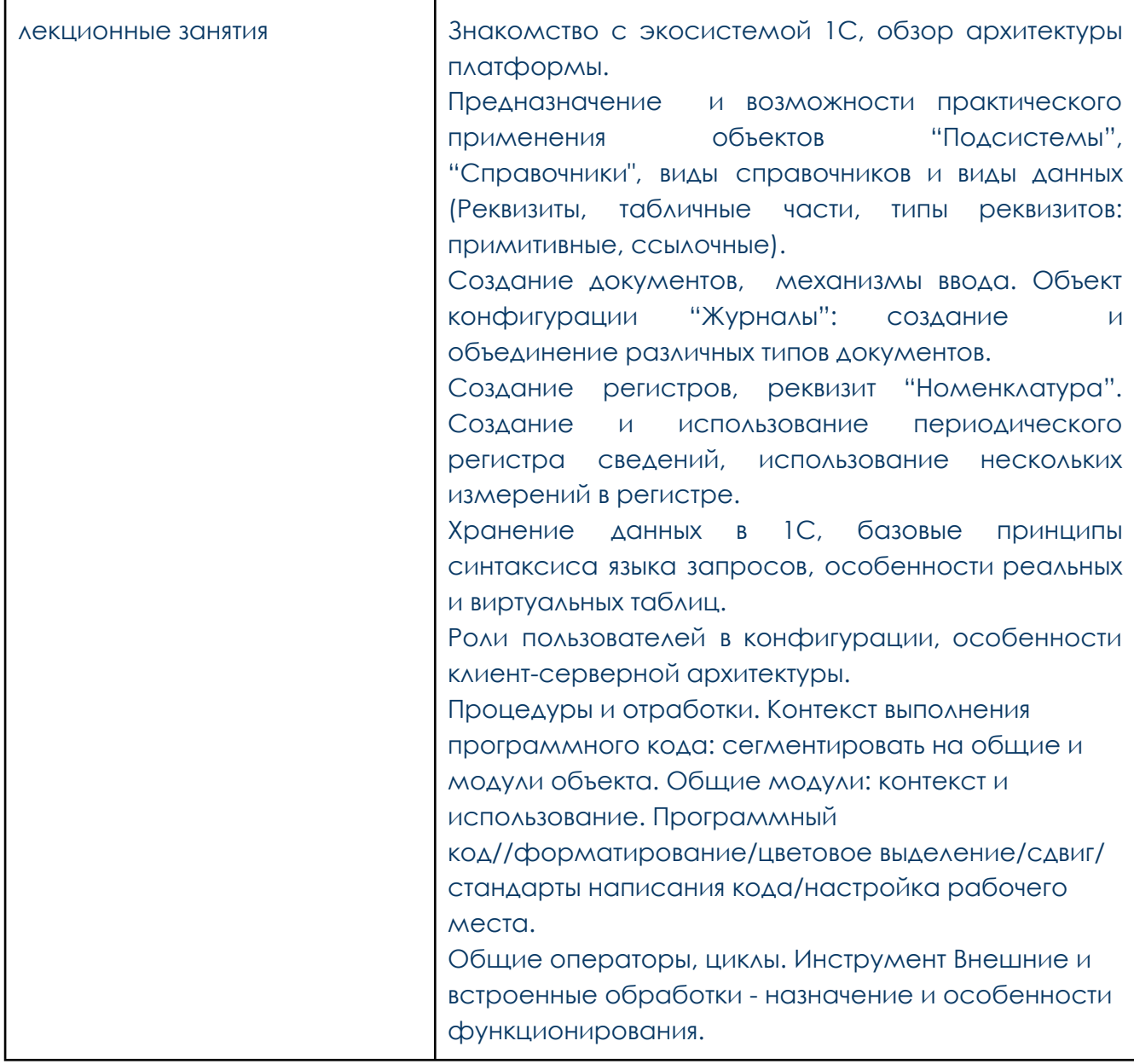

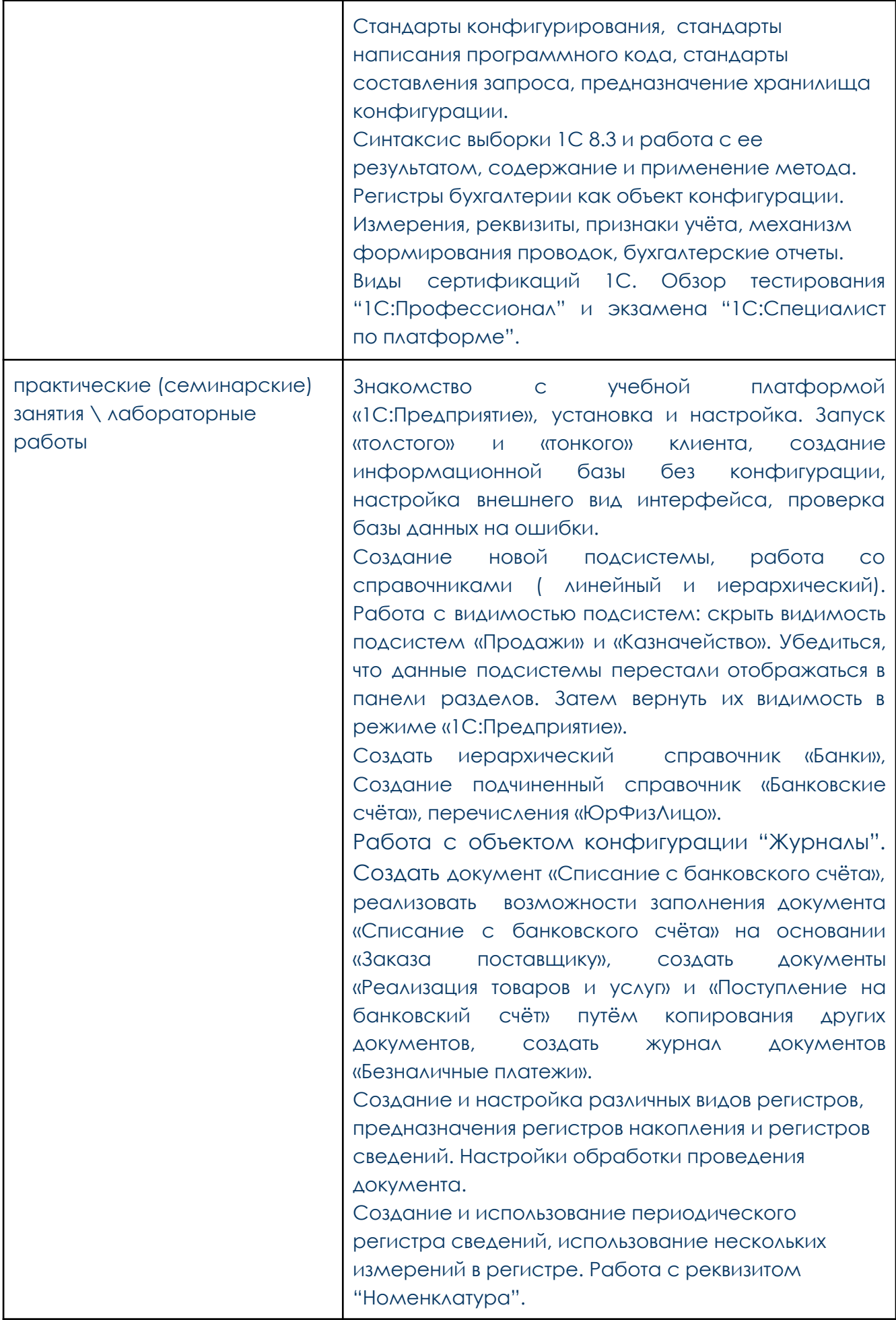

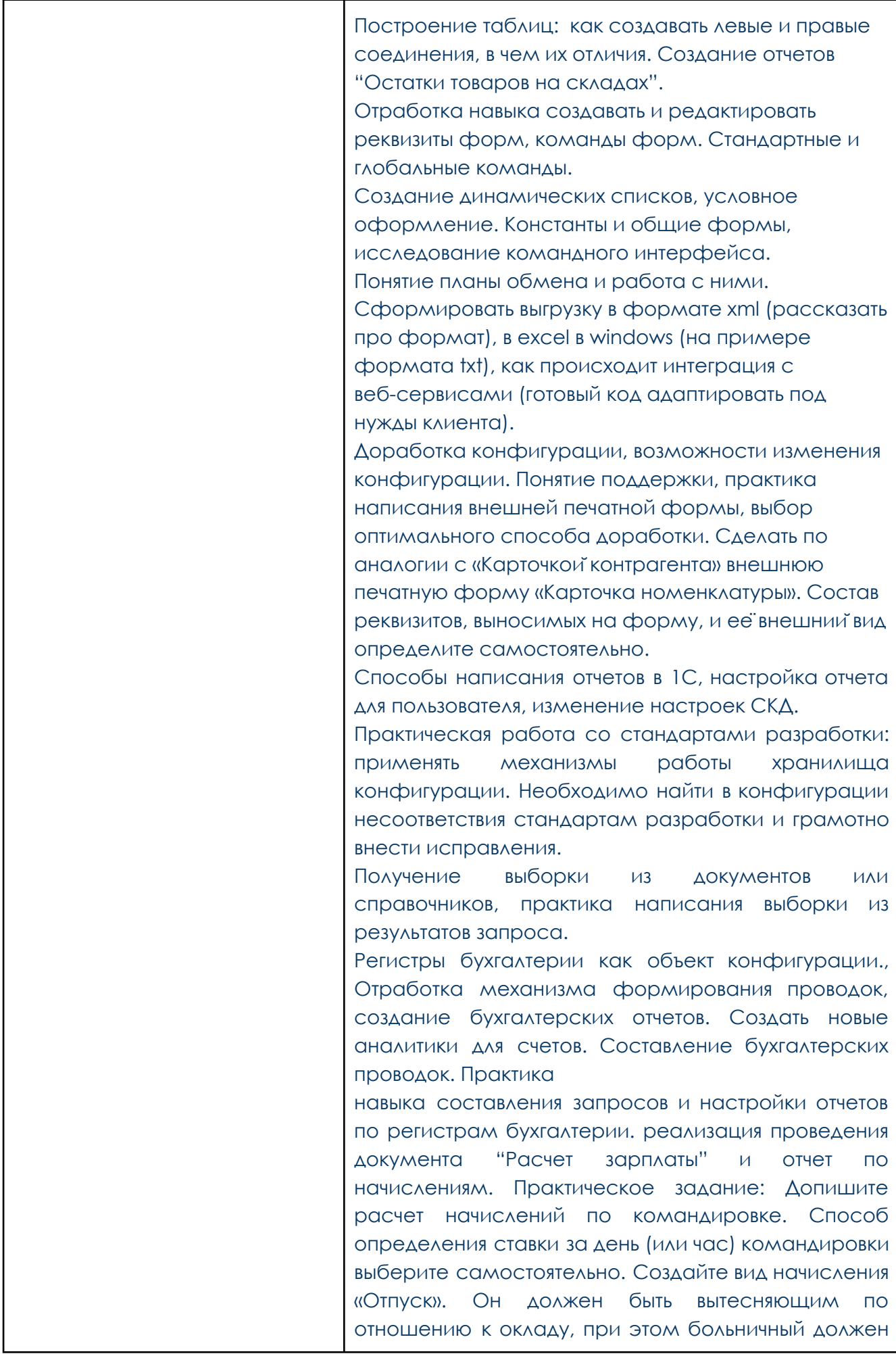

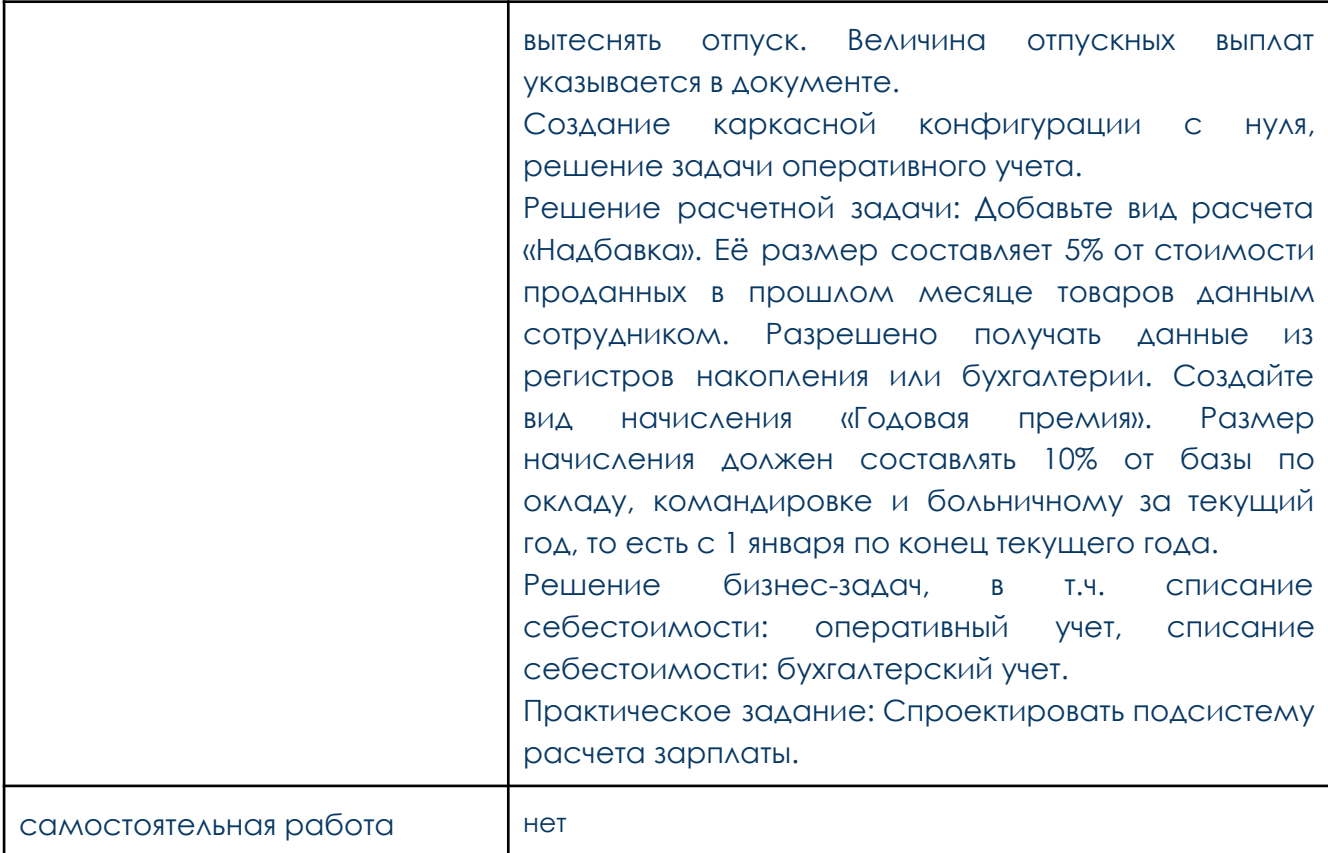

## **Материально-технические условия модуля 1**

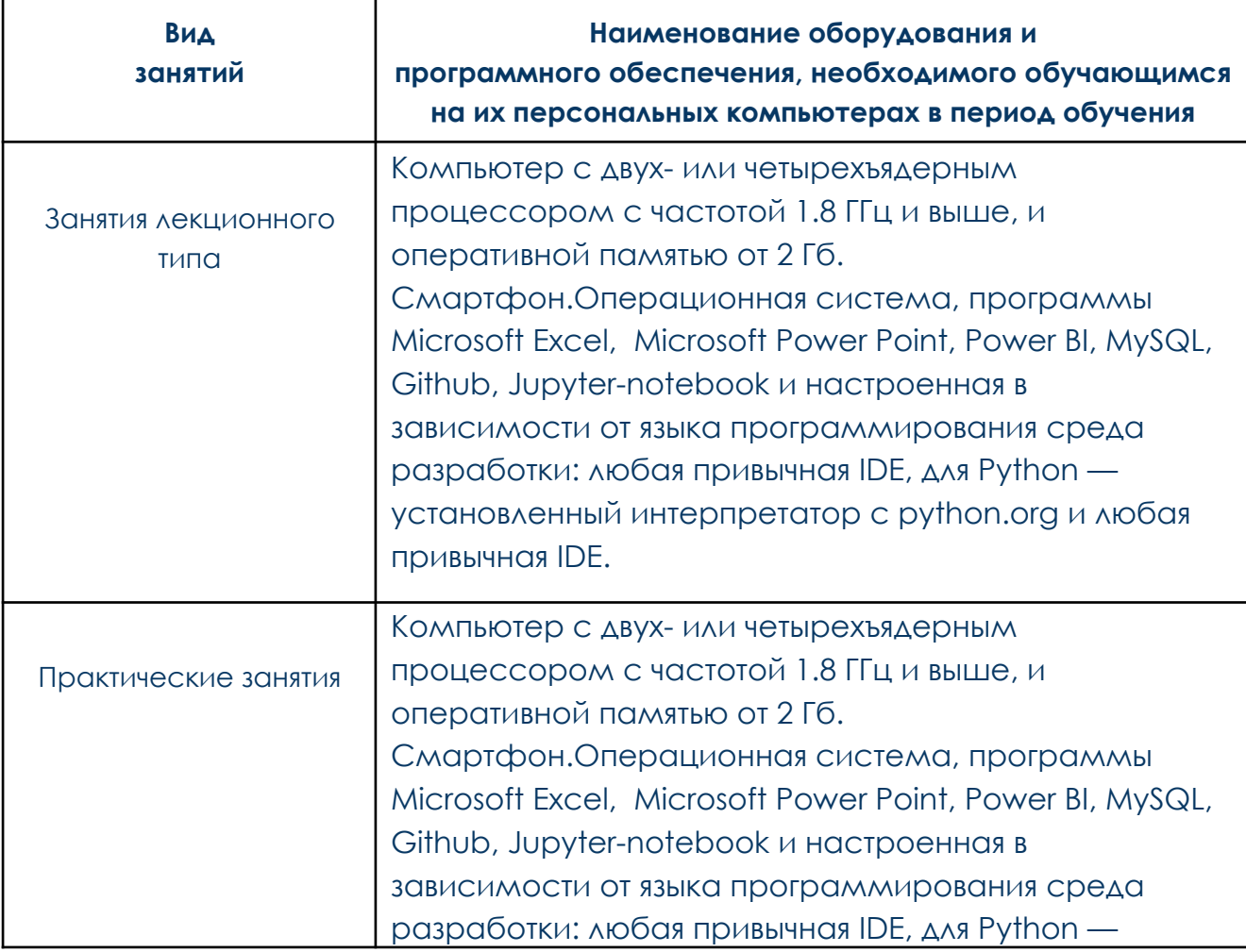

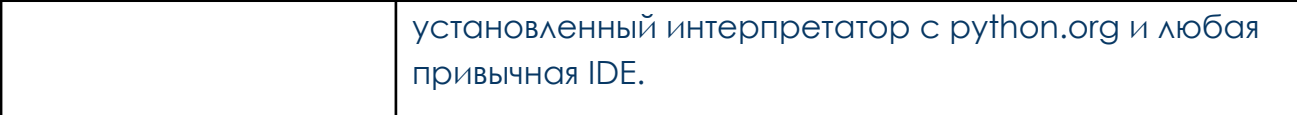

#### **Учебно-методическое и информационное обеспечение модуля 1:**

Дадян, Э.Г. Конфигурирование и моделирование в системе «1С:Предприятие»: учебник / Э.Г. Дадян. — Москва: Вузовский учебник: ИНФРА-М, 2022. — 417 с. ISBN 978-5-9558-0581-8. - Текст: электронный. - URL: https://znanium.com/catalog/product/1862386

Дадян, Э.Г. Разработка бизнес-приложений на платформе «1С:Предприятие»: учебное пособие / Э.Г. Дадян. — Москва: ИНФРА-М, 2022. — 305 с. - ISBN 978-5-16-016648-3. - Текст: электронный. - URL: https://znanium.com/catalog/product/1769833

Марченко, И.О. Разработка системы управления предприятием на платформе «1С: Предприятие 8.3»: учебно-методическое пособие / И. О. Марченко, М. Л. Перевертайло. - Новосибирск: Изд-во НГТУ, 2018. - 116 с. - ISBN 978-5-7782-3714-8. - - Текст: электронный. - URL: https://znanium.com/catalog/product/1866922

База знаний 1С [Электронный ресурс]//URL.: <https://its.1c.ru/>

## **Организационно-педагогические условия обеспечения модуля 1.**

Реализация программы дополнительного профессионального образования предусматривает использование дистанционных образовательных технологий, применяемых для преподавания теоретических разделов учебных модулей, выполнения практических ситуаций, а также для промежуточной аттестации, применяемых с использованием асинхронной формы проведения занятий.

Асинхронное обучение – это метод доставки учебного материала обучающемуся с помощью размещения контента учебного курса на платформе дистанционного образования «Skillbox 2.0.»<sup>1</sup>.

Преподаватель и обучающийся не контактируют напрямую.

Лекционные занятия – представлены в виде видеоконтента (электронный учебный курс).

В рамках практических занятий применяется кейс-технология, или технология ситуационного анализа. Это метод активного обучения на основе реальных ситуаций. Слушателю предлагается короткий текст с подробным

<sup>1</sup> Здесь и далее: Мультимедийный продукт «Платформа Skillbox 2.0» (информационная система), исключительное право на который принадлежит ООО "Скилбокс", доступный в сети Интернет по адресу skillbox.ru, состоящий из совокупности представленных в объективной форме данных и команд, предназначенных для функционирования ЭВМ и других компьютерных устройств в целях получения определенного результата, включая программную оболочку для интерактивного (мультимедийного) взаимодействия с содержащейся в программе информацией и порождаемые ею аудиовизуальные отображения.

описанием ситуации и задача, требующая решения. Целью этого метода является максимальное вовлечение каждого слушателя в самостоятельную работу по решению поставленной проблемы или задачи, развитие самостоятельного мышления, применение теоретических знаний к решению практических задач. Кейс помогает совершенствовать компетенций, необходимые для проведения трансфузиологической помощи. Преимуществом кейсов является возможность оптимально сочетать теорию и практику, что важно при подготовке специалистов в сфере разработки бизнес-приложений.

Каждый слушатель в течение всего периода обучения обеспечивается индивидуальным неограниченным доступом к электронно-библиотечной системе («Znanium») и к электронной информационно-образовательной среде.

Электронно-библиотечная система и электронная информационно-образовательная среда обеспечивают возможность доступа слушателю из любой точки, в которой имеется доступ к информационно-телекоммуникационной сети «Интернет». Электронная информационно-образовательная среда обеспечивает:

- доступ к рабочей программе дисциплин, к электронной библиотеке и электронным образовательным ресурсам по дисциплинам;

- фиксацию хода образовательного процесса, результатов освоения программы;

- проведение всех видов занятий, процедур оценки результатов обучения, реализация которых предусмотрена с применением электронного обучения;

- сохранение результатов изучения учебно-методических материалов и прохождения установленных программой аттестаций;

- взаимодействие между участниками образовательного процесса, в том числе асинхронное взаимодействие посредством сети «Интернет».

Функционирование электронной информационно-образовательной среды обеспечивается соответствующими средствами информационно-коммуникационных технологий и квалификацией работников, ее использующих и поддерживающих. Функционирование электронной информационно-образовательной среды соответствует законодательству РФ.

**7.2. Рабочая программа Модуля 2. Язык запросов SQL (18 ак.ч.) Вопросы, раскрывающие содержание модуля 2:**

| лекционные занятия     | нет                                                                                                    |
|------------------------|----------------------------------------------------------------------------------------------------|
| занятия \ лабораторные | практические (семинарские)   Структура реляционных баз данных: слушатели узнают, что<br>они состоят из таблиц, которые могут быть связаны друг с |

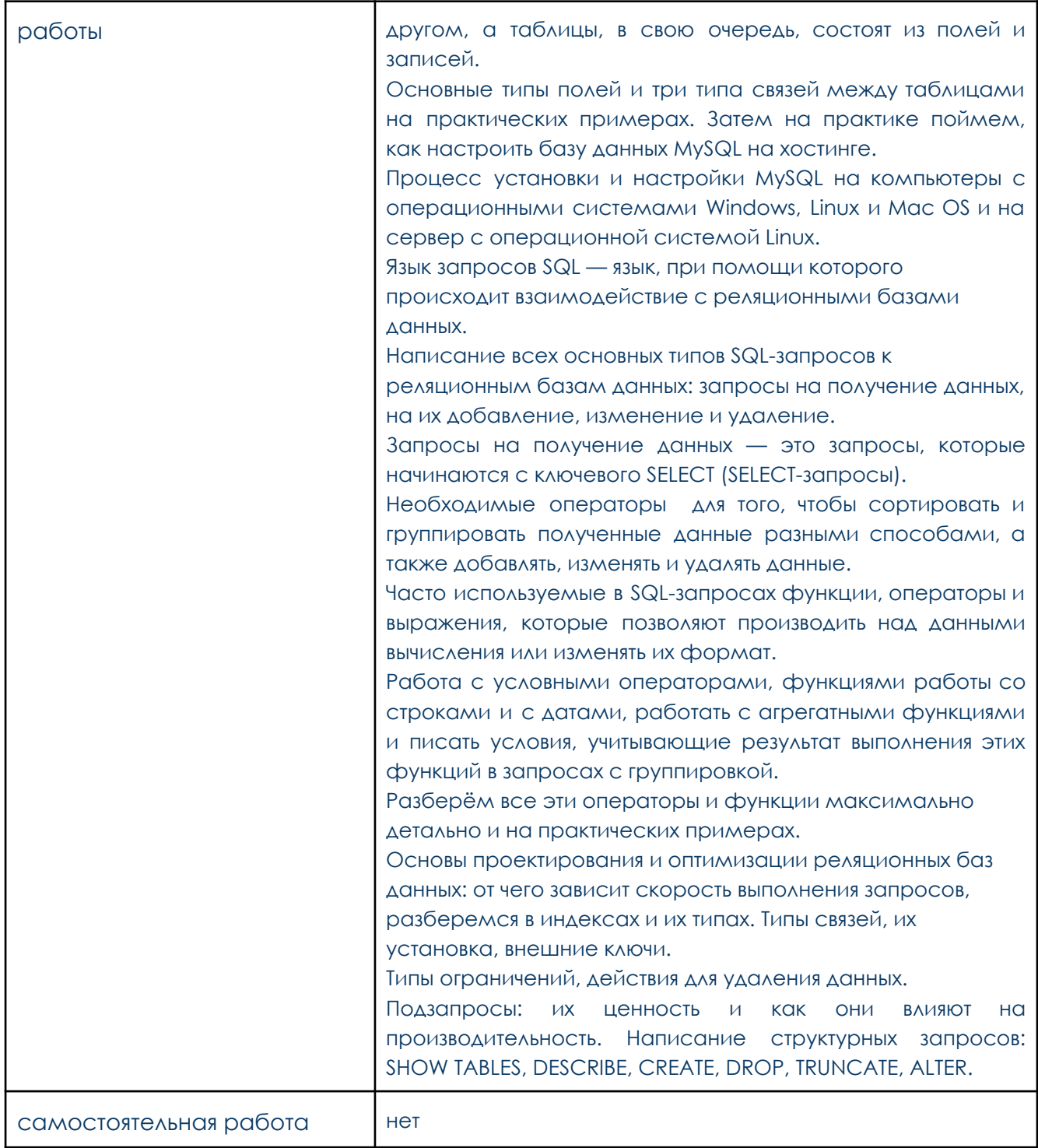

## Материально-технические условия модуля 2

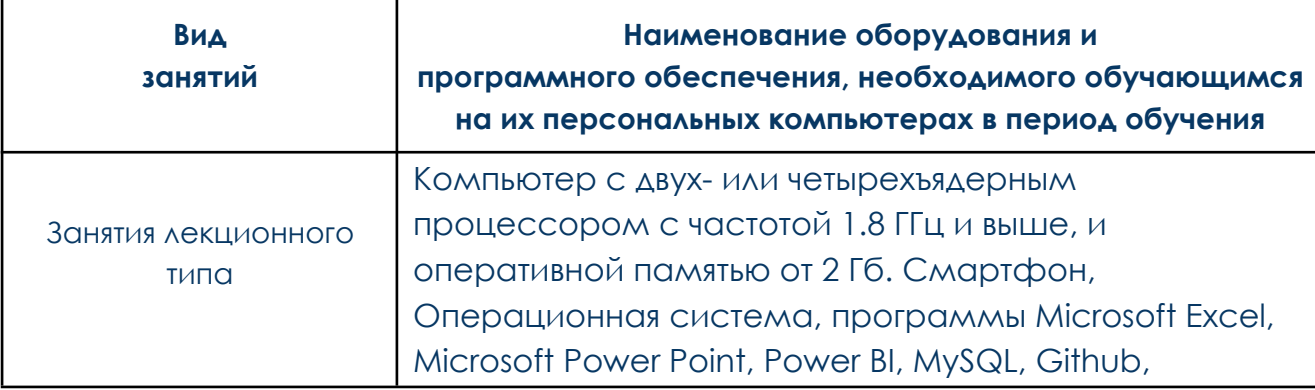

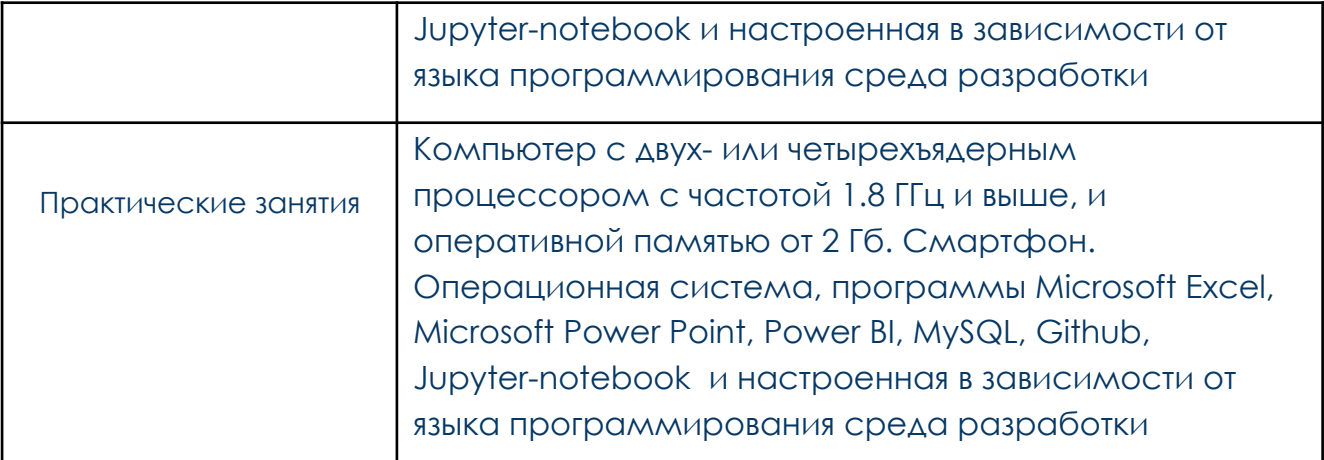

#### **Учебно-методическое и информационное обеспечение модуля 2:**

Руссо, М. Подробное руководство по DAX: бизнес-аналитика с Microsoft Power BI, SOL Server Analysis Services и Excel / Марко Руссо, Альберто Феррари ; пер. с англ. А. Ю. Гинько. - Москва: ДМК Пресс, 2021. - 776 с. - ISBN 978-5-97060-859-3. - Текст: электронный. - URL: https://znanium.com/catalog/product/1225370

Голицына, О. Л. Информационные системы и технологии: учебное пособие / О.Л. Голицына, Н.В. Максимов, И.И. Попов. — Москва: ФОРУМ: ИНФРА-М, 2021. — 400 с. - ISBN 978-5-00091-592-9. - Текст: электронный. - URL: https://znanium.com/catalog/product/1138895

Изучаем SQL. Алан Бьюли [Электронный ресурс] // URL: https://codernet.ru/books/sql/izuchaem\_sql\_alan\_byuli/

SQL запросы быстро [Электронный ресурс]//URL: <https://habr.com/ru/post/480838/>

Использование Spring ResponseEntity для управления HTTP-ответом [Электронный ресурс]//URL:

<https://www.codeflow.site/ru/article/spring-response-entity>

Основные команды SQL, которые должен знать каждый программист [Электронный ресурс]//URL:

<https://tproger.ru/translations/sql-recap/>

## **Организационно-педагогические условия обеспечения модуля 2.**

Реализация программы дополнительного профессионального образования предусматривает использование дистанционных образовательных технологий, применяемых для преподавания теоретических разделов учебных модулей, выполнения практических ситуаций, а также для промежуточной

аттестации, применяемых с использованием асинхронной формы проведения занятий.

Асинхронное обучение – это метод доставки учебного материала обучающемуся с помощью размещения контента учебного курса на платформе дистанционного образования «Skillbox 2.0.».

Преподаватель и обучающийся не контактируют напрямую.

Лекционные занятия – представлены в виде видеоконтента (электронный учебный курс).

В рамках практических занятий применяется кейс-технология, или технология ситуационного анализа. Это метод активного обучения на основе реальных ситуаций. Слушателю предлагается короткий текст с подробным описанием ситуации и задача, требующая решения. Целью этого метода является максимальное вовлечение каждого слушателя в самостоятельную работу по решению поставленной проблемы или задачи, развитие самостоятельного мышления, применение теоретических знаний к решению практических задач. Кейс помогает совершенствовать компетенций, необходимые для проведения трансфузиологической помощи. Преимуществом кейсов является возможность оптимально сочетать теорию и практику, что важно при подготовке специалистов в сфере разработки бизнес-приложений.

Каждый слушатель в течение всего периода обучения обеспечивается индивидуальным неограниченным доступом к электронно-библиотечной системе («Znanium») и к электронной информационно-образовательной среде.

Электронно-библиотечная система и электронная информационно-образовательная среда обеспечивают возможность доступа слушателю из любой точки, в которой имеется доступ к информационно-телекоммуникационной сети «Интернет». Электронная информационно-образовательная среда обеспечивает:

- доступ к рабочей программе дисциплин, к электронной библиотеке и электронным образовательным ресурсам по дисциплинам;

- фиксацию хода образовательного процесса, результатов освоения программы;

- проведение всех видов занятий, процедур оценки результатов обучения, реализация которых предусмотрена с применением электронного обучения;

- сохранение результатов изучения учебно-методических материалов и прохождения установленных программой аттестаций;

- взаимодействие между участниками образовательного процесса, в том числе асинхронное взаимодействие посредством сети «Интернет».

Функционирование электронной информационно-образовательной среды обеспечивается соответствующими средствами информационно-коммуникационных технологий и квалификацией работников, ее использующих и поддерживающих. Функционирование электронной информационно-образовательной среды соответствует законодательству РФ.

## **Автономная некоммерческая профессиональная образовательная организация «Образовательные технологии «Скилбокс (Коробка навыков)»**

УТВЕРЖДАЮ: Директор

\_\_\_\_\_\_\_\_\_\_\_\_\_\_\_ /Попков С.В./

**8. Календарный учебный график дополнительной профессиональной программы - программы профессиональной переподготовки "1С-разработчик"**

форма обучения - заочная (асинхронная) с применением дистанционных образовательных технологий;

трудоемкость - 254 ак.ч. (не более 12 ак.ч. совокупной учебной нагрузки в неделю)

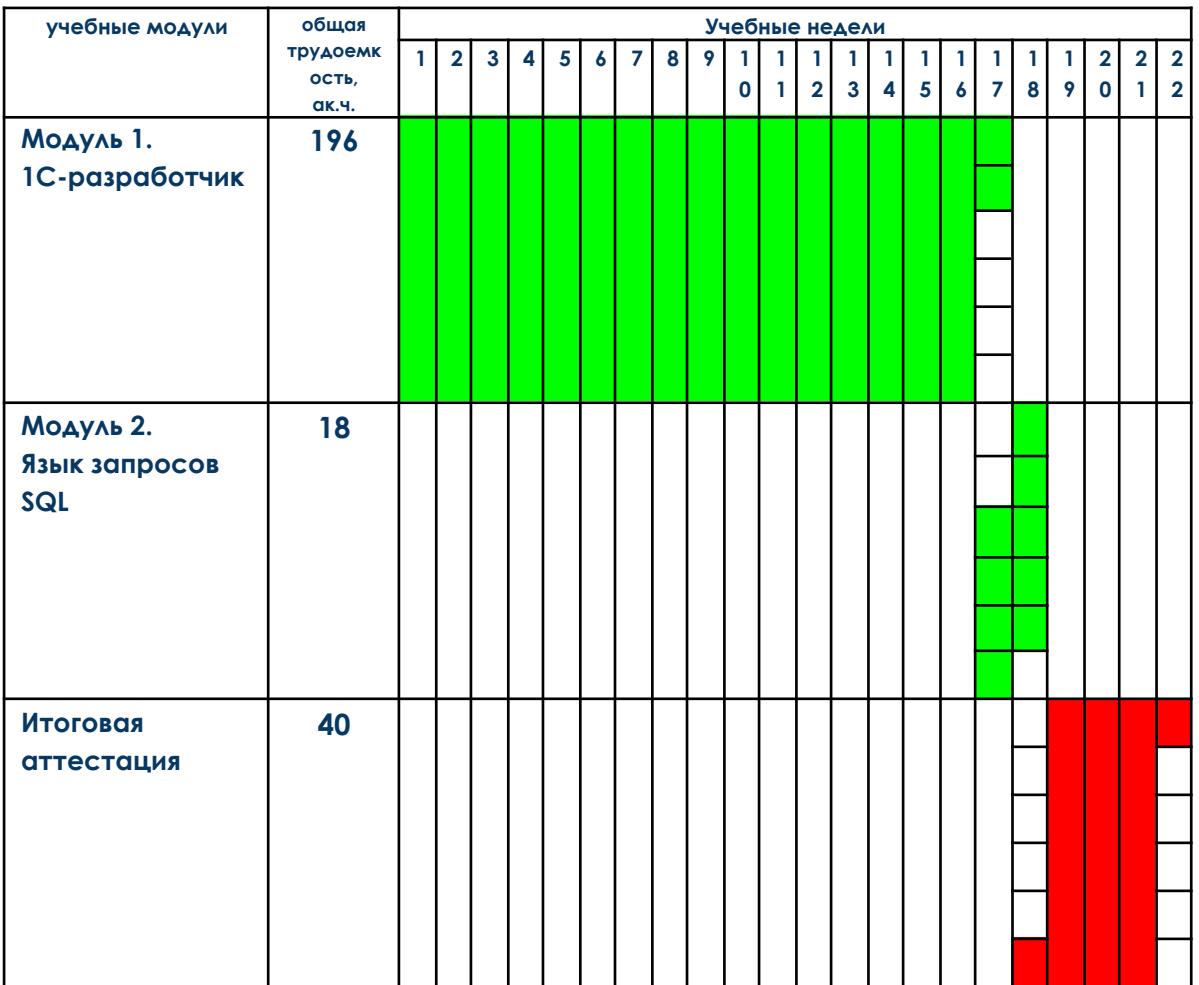

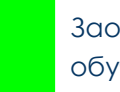

Заочная (асинхронная) форма обучения

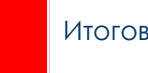

Итоговая аттестация

**9. Фонд оценочных средств** (оценка качества освоения программы дополнительного профессионального образования)

Оценка качества освоения программы дополнительного профессионального образования - программы профессиональной переподготовки "1С-разработчик" реализуется посредством проведения текущей (в рамках практических занятий) и промежуточной аттестации, а также проведения итоговой аттестации слушателей программы.

## **9.1. Оценочные материалы для промежуточной аттестации: Модуль 1. 1С-разработчик.**

Оценочные материалы промежуточной аттестации - материалы с индивидуальными проверочными заданиями, получаемые слушателями после прохождения всех лекционных и практических заданий учебного модуля, выполнения заданий текущей аттестации.

Форма контроля знаний слушателя - зачет (оценка - "зачтено" или "незачтено"), 12 ак.ч.

Промежуточная аттестация по учебному модулю проводится путем решения практического задания.

Пример диагностический средств:

Необходимо выполнить практическое задание, в соответствии с ТЗ. Сделать его в новой, чистой базе.

Формат сдачи: выгрузка базы данных — одна на всё задание.

Что нужно сделать:

Разработайте конфигурацию для интернет-магазина. Предприятие занимается реализацией товаров с доставкой грузов до клиентов. Кроме того, оно владеет небольшим магазином, откуда покупатели осуществляют самовывоз.

- 1. Составьте каркасную конфигурацию, исходя из вводных данных: создайте необходимые справочники, константы, регистры. Можно заводить предопределённые элементы справочников.
- 2. Создайте стандартные документы поступления и реализации товара. Требуется ведение количественного учёта товаров в регистре накопления. В документах указывается, куда поступает либо откуда отгружается товар: магазин, склад.
- 3. Настройте движения по регистру бухгалтерии:
	- Документ поступления должен делать приход на счёт «Товары на складах» со счёта «Расчёты с поставщиками».
- При реализации товаров должны осуществляться движения: Дт «Расчеты с покупателями» — Кт «Выручка» на сумму продажи и Дт «Выручка» — Кт «Товары на складах» на сумму себестоимости товаров. Себестоимость рассчитывается как средняя для номенклатурной позиции по всем местам хранения. При отгрузке необходимо контролировать остатки номенклатуры по данным на счёте «Товары на складах». Документ не должен проводиться при недостатке товара на указанном в шапке документа складе.
- 4. Создайте документ «Путевой лист». В нём должны отражаться данные о доставке: покупатель, автомобиль, осуществляющий доставку, водитель, список товаров с указанием количества, стоимость услуги по доставке. Считайте, что на момент создания путевого листа сам товар уже оплачен и отгружен, не оплачена только доставка. Реализуйте возможность ввода документа «Путевой лист» на основании документа реализации.
- 5. Настройте движения документа «Путевой лист» по бухгалтерскому учёту: Дт «Расчёты с покупателями» — Кт «Выручка».
- 6. Создайте отчёт, выводящий остатки товаров по данным бухгалтерского учёта на выбранную дату либо на текущий момент.
- 7. Создайте документ «НачислениеЗарплаты». Реализуйте три вида начисления: оклад, премия, надбавка. Все сотрудники работают по стандартной пятидневке. Величина месячного оклада устанавливается для каждого сотрудника отдельно и хранится в базе. Не чаще чем раз в месяц оклад сотрудника может быть пересмотрен. Если сотрудник отработал неполный месяц, выплачивается часть от его ставки оклада. Премия по умолчанию равна 100% от начисленного за прошлый месяц оклада, но в документе расчётчик может задавать процент вручную. Надбавка начисляется только водителям и равна 5% от оплат за доставки, которые осуществил данный водитель за прошлый месяц.
- 8. Создайте отчёт, выводящий начисления сотрудникам за любой период, но с группировкой по месяцам в колонках.

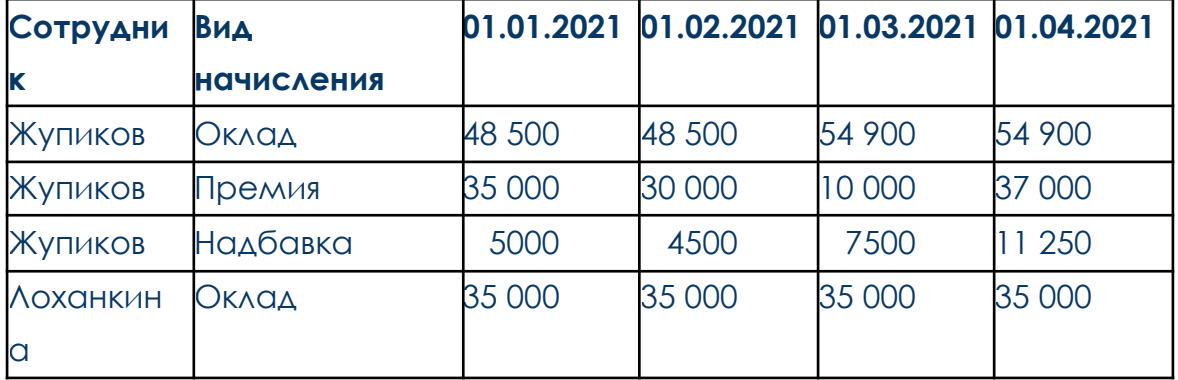

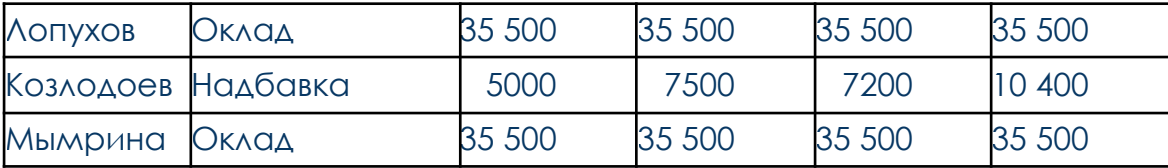

Приветствуются дополнительные функции, упрощающие работу пользователя, такие как автоматический расчёт стоимости при указании цены и количества, создание документов на основании и многое другое.

Результат выполнения практического задания необходимо отправить на проверку в LMS через форму сдачи задания: прикрепить один общий файл выгрузки базы данных.

Критерии оценивания:

Соответствие техническому заданию.

Определены верные типы данных реквизитов (отсутствие грубых ошибок при выборе типов данных реквизитов)

Корректно подобраны объекты конфигурации для хранения различных типов данных (отсутствие грубых ошибок подборе объектов учёта)

Движения по регистрам и бухгалтерские проводки формируются корректно (допустимы погрешности формирования движений и проводок при списании партий);

Незначительные погрешности допустимы по частям задания, относящимся к расчёту себестоимости, заработной платы, учёту по партиям или дополнительным усовершенствованиям, не прописанным в ТЗ.

Система работает корректно: отсутствие критических ошибок в процессе работы.

Шкала оценивания:

«Зачтено» - разработка конфигурации реализована в соответствии с техническим заданием, содержит все описанные конструктивные элементы. Движения по регистрам и бухгалтерские проводки реализованы в допустимом интервале погрешности. Система работает корректно, без критических ошибок..

«Не зачтено» - не выполнены требования, указанные в техническом задании, конфигурация содержит неполный список конструктивных элементов и/или содержит грубые ошибки. Система выдает ошибку на каком-либо из этапов работы.

## Модуль 2. Язык запросов SQL

Форма контроля знаний слушателя - зачет (оценка - "зачтено" или "незачтено"), 2 ак.ч.

Пример диагностических средств и критериев оценки знаний слушателя: 1. Необходимо выполнить 3 SQL-запроса к базе данных MySQL в PHPMyAdmin или Workbench:

Запрос 1. Получение товаров дороже 800 рублей

Запрос 2. Получение списка закончившихся товаров

Запрос 3. Получение общего количества оплаченных заказов

2. Сделать скриншоты результата выполнения запросов, отправить в LMS через форму сдачи задания: прикрепить скриншот в качестве файла или ссылки на  $H$ <sup> $\theta$ </sup> $\Omega$ 

Показатели и критерии оценивания:

Результатом выполнения SELECT-запросов всегда является таблица. Такая таблица может состоять как из нескольких полей и записей, так и всего из одной записи в одном поле. Таблица в результате выполнения запроса может быть пустой, если условиям в SELECT-запросе не соответствует ни одна запись.

Корректное отображение запросов:

```
3anpoc 1:
      SELECT<sup>*</sup>
      FROM `good`
      WHERE 'price' > 800:
Запрос 2:
      SELECT<sup>*</sup>
      FROM `aood`
```

```
WHERE \text{count} = 0:
```
Запрос 3:

```
SELECT COUNT(*)
FROM `order`
WHERE status id = 7;
```
Шкала оненивания:

«Зачтено» - получен корректный результат выполнения по трем запросам. «Не зачтено» - результат выполнения по трем запросам некорректный.

## 9.2. Форма итоговой аттестации

Программа итоговой аттестации дополнительной профессиональной

программы – программы профессиональной переподготовки разрабатывается на основе Положения об итоговой аттестации слушателей, обучающихся по программам дополнительного профессионального образования в АНПОО «Образовательные технологии «Скилбокс (Коробка навыков)».

Итоговая аттестация представляет собой форму оценки степени и уровня освоения обучающимися образовательной программы. Итоговая аттестация проводится на основе принципов объективности и независимости оценки качества подготовки обучающихся. Итоговая аттестация является обязательной для слушателей, завершающих обучение по дополнительной профессиональной программе профессиональной переподготовки.

Итоговая аттестация слушателей проводится с целью установления соответствия достигнутых результатов освоения программы заявленным целям и запланированным результатом обучения. Способ оценки знаний слушателя экзамен (оценка - "отлично", "хорошо", "удовлетворительно", "неудовлетворительно").

К итоговой аттестации допускаются слушатели, выполнившие учебный план в полном объеме, не имеющие академическую задолженность (задолженность по текущей и промежуточной аттестации).

Слушателям, не прошедшим итоговую аттестацию или прервавшим обучение по уважительным причинам (по медицинским показаниям, подтвержденным соответствующими документами), предоставляется возможность переноса срока прохождения итоговой аттестации на основе личного заявления

По результатам аттестационных испытаний обучающийся имеет право на апелляцию.

Итоговая аттестация проводится в форме защиты итоговой аттестационной работы (индивидуальный проект).

Индивидуальный проект представляет собой разработку конфигурации 1С под бизнес-процессы организации, например:

Организация ООО "Всё для всех" занимается снабжением сырьем и материалами производственных цехов своих дочерних предприятий. Сырье и материалы закупаются у сторонних поставщиков и поступают на один из складов: «Склад сырья» и «Склад материалов». Дочерние предприятия оформлены как контрагенты, которым производится реализация товаров.

Все поступающие товары могут иметь характеристику с произвольным количеством свойств и значений, которые задаются пользователем. Характеристика может указываться в документе справочно, в целях учета она не

используется. Пользователь должен иметь возможность отключить использование характеристик в документах поступления.

Слушатель по согласованию с руководителем итоговой аттестационной работы выбирает для проектирования конкретный основной, вспомогательный или дополнительный бизнес-процесс. При этом слушатель может самостоятельно или по согласованию с руководителем итогового аттестационного проекта выбрать сферу (отрасль) деятельности компании.

Структура итоговой аттестационной работы (проекта) представлена разработкой конфигурации по двум модулям:

#### **1. Интерфейс.**

Интерфейс решения проектируется самостоятельно, исходя из предполагаемых запросов заказчика в плане удобства пользования и соблюдения стандартов 1С-разработки.

#### **2. Поступление товаров.**

Документ поступления помимо реквизитов по умолчанию (номер, дата и др.) должен содержать следующие сведения:

- поставщик (контрагент);

- склад поступления;

- валюта расчетов;

- итоговая сумма (в выбранной валюте);

- табличная часть со списком товаров, каждая строка которой содержит номенклатуру, цену закупочную (в выбранной валюте), количество, стоимость.

Итоговый проект должен содержать следующие индикаторы:

1. в пользовательском режиме при тестовой эксплуатации решения не возникает критических ошибок;

2. верно подобраны типы регистров накопления и сведений;

3. регистр бухгалтерии имеет признак корреспонденции (двойной записи);

4. верно настроены признаки учета для измерений и ресурсов регистра бухгалтерии, корректно выставлен признак «балансовый»;

5. движения и проводки записываются корректно;

6. себестоимость номенклатуры сохраняется и списывается корректно как по оперативному учёту, так по бухгалтерскому;

7. во всех документах, где осуществляются проводки и движения по денежным суммам, учтено, что суммы могут быть указаны в валюте;

8. виды расчёта настроены в соответствии с заданием: сконфигурированы расчёт по базе, вытеснение и другие механизмы.

По итогам выполнения проекта - разработка конфигурации 1Спроводится дистанционная защиты представленного слушателем проекта.

Для защиты проекта слушатель должен подготовить презентацию проекта на 10-15 минут, в которой должны быть отражены индикаторы выполнения проекта.

Шкала оценивания:

«Отлично» — соблюдены восемь индикаторов итоговой аттестационной работы.

«Хорошо» — соблюдены семь индикаторов итоговой аттестационной работы.

«Удовлетворительно» — соблюдены шесть индикаторов итоговой аттестационной работы.

«Неудовлетворительно» — соблюдены пять и менее индикаторов итоговой аттестационной работы.

#### **9.3. Методические материалы**

В качестве основной методики обучения была выбрана методика, включающая совокупность приемов, с помощью которых происходит целенаправленно организованный, планомерно и систематически осуществляемый процесс овладения знаниями, умениями и навыками.

В качестве основных форм организации обучения выступают лекционные и практические занятия (с использованием интерактивных технологий обучения), а также самостоятельная работа обучающихся.

Изложение лекционного материала рекомендуется проводить в мультимедийной форме (презентаций). Смысловая нагрузка лекции смещается в сторону от изложения теоретического материала к формированию мотивации продолжения обучения через постановку проблем обучения и показ путей решения профессиональных проблем в рамках той или иной темы.

Итоговая аттестация проводится аттестационной комиссией, по результатам успешного прохождения итоговой аттестации слушателям выдается диплом о профессиональной переподготовке и приложение к нему установленного образца, дающий право выполнения нового вида профессиональной деятельности на основе полученной квалификации.

# **ЛИСТ РЕГИСТРАЦИИ ИЗМЕНЕНИЙ К ПРОГРАММЕ ДОПОЛНИТЕЛЬНОГО ПРОФЕССИОНАЛЬНОГО ОБРАЗОВАНИЯ - ПРОГРАММЕ ПРОФЕССИОНАЛЬНОЙ ПЕРЕПОДГОТОВКИ "1С-РАЗРАБОТЧИК"**

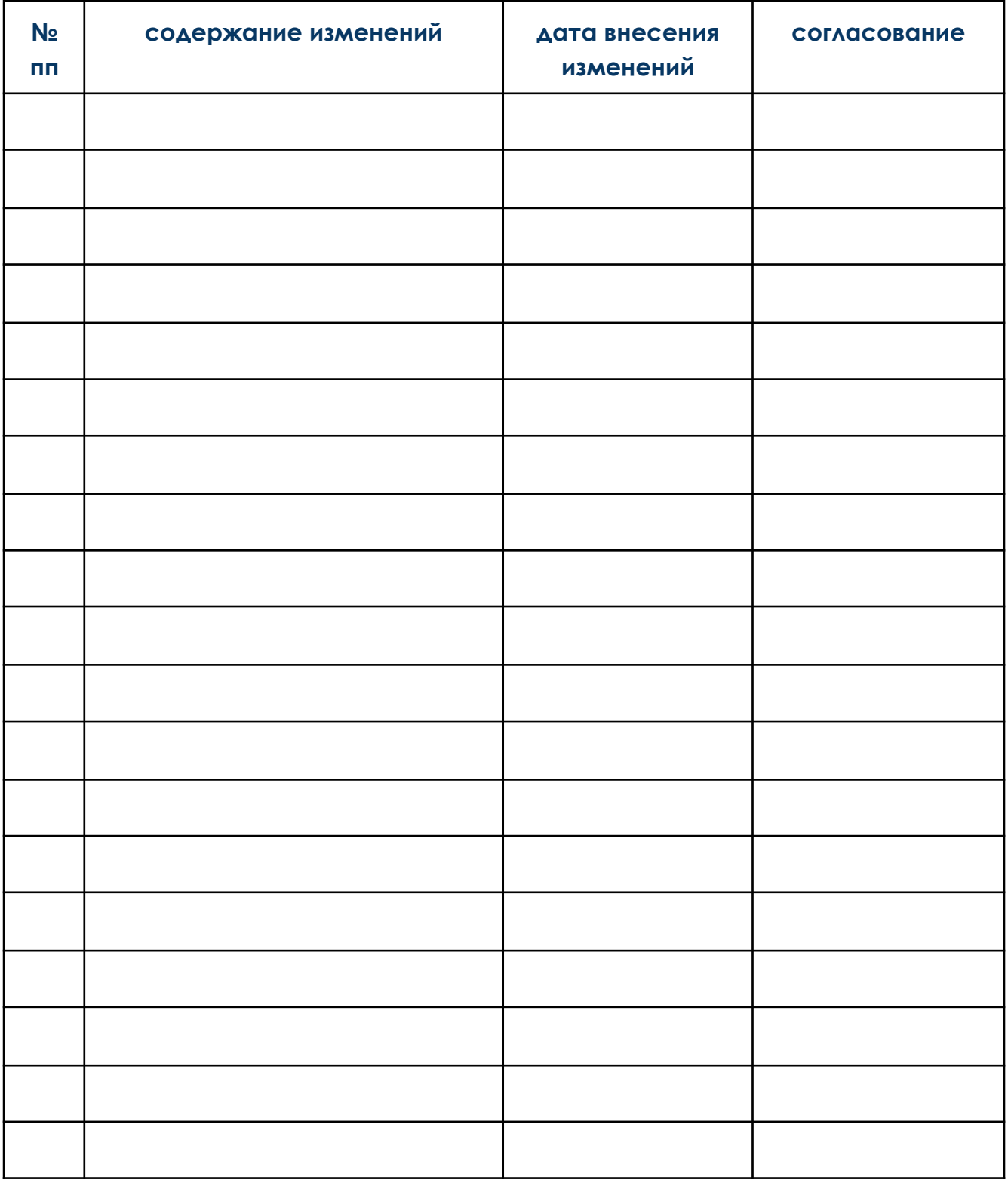